#### **inst.eecs.berkeley.edu/~cs61c UC Berkeley CS61C : Machine Structures**

#### **Lecture 26 Single-cycle CPU Control**

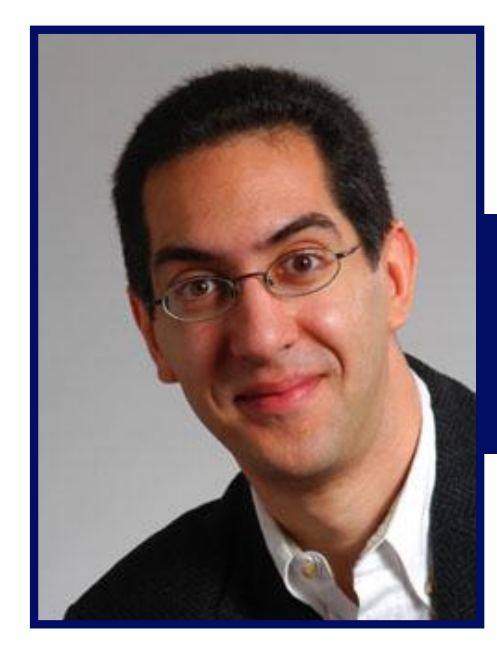

**2007-03-21**

**RIP John Backus 1924-2007**

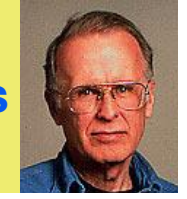

**Lecturer SOE Dan Garcia**

**www.cs.berkeley.edu/~ddgarcia**

**The Internet is broken?!** ⇒ **The "Clean Slate" team at**

**Stanford wants to revamp the Internet, making it safer (from viruses), more reliable and transparent (no spoofing).**

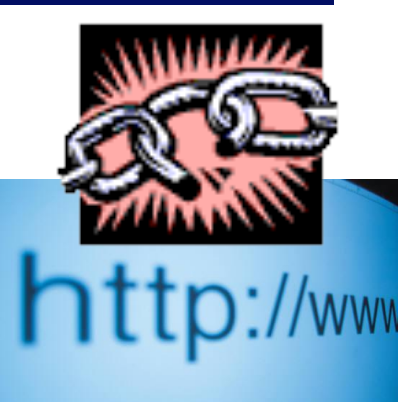

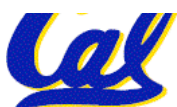

**www.technologyreview.com/Infotech/18397/**

**CS61C L27 Single-Cycle CPU Control (1) Garcia, Spring 2007 © UCB**

## **Review: A Single Cycle Datapath**

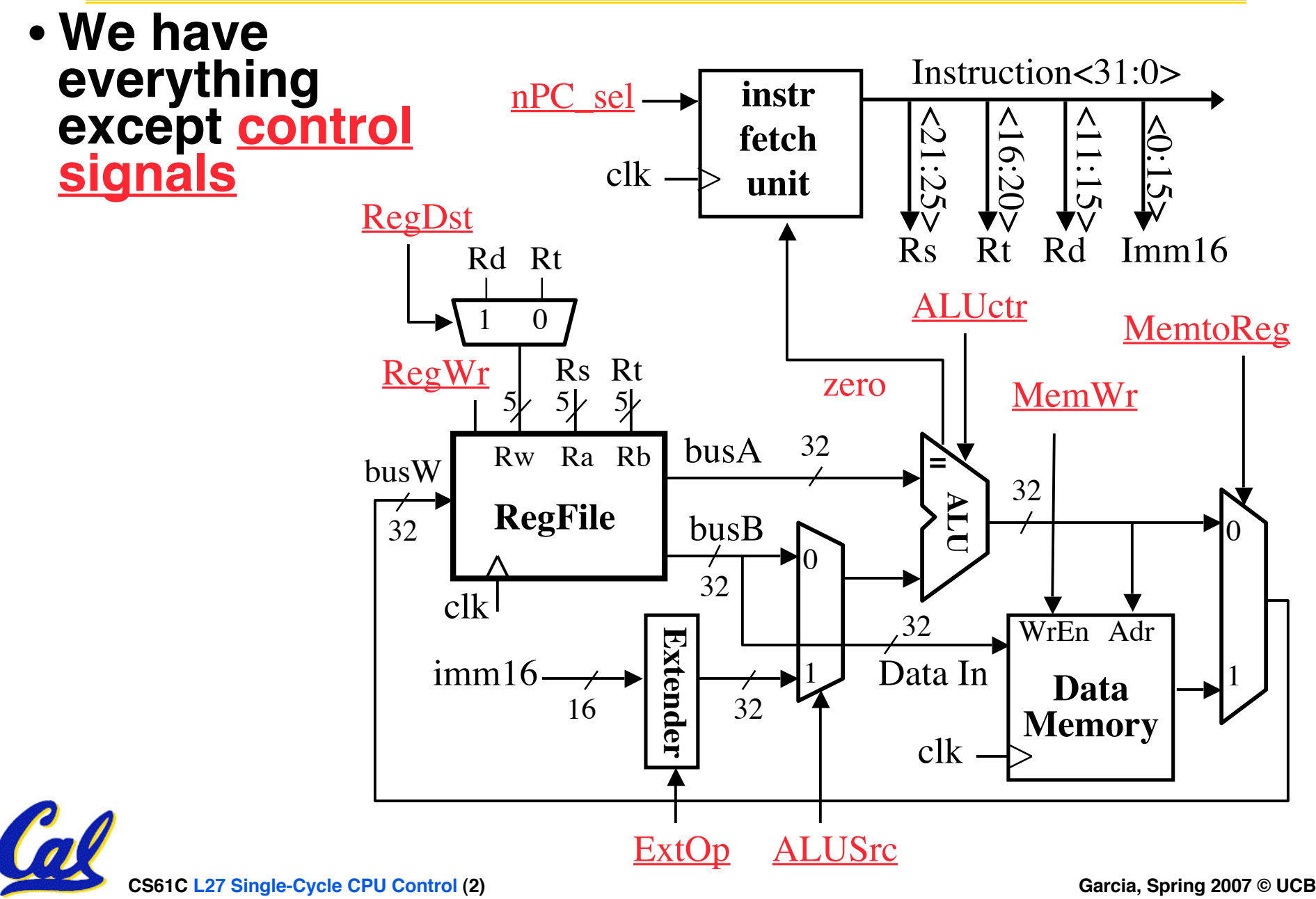

# **Recap: Meaning of the Control Signals**

- **nPC\_sel: "+4" 0** ⇒ **PC <– PC + 4 "br" 1** ⇒ **PC <– PC + 4 + {SignExt(Im16) , 00 } "n" =next**
- **Later in lecture: higher-level connection between mux and branch condition**

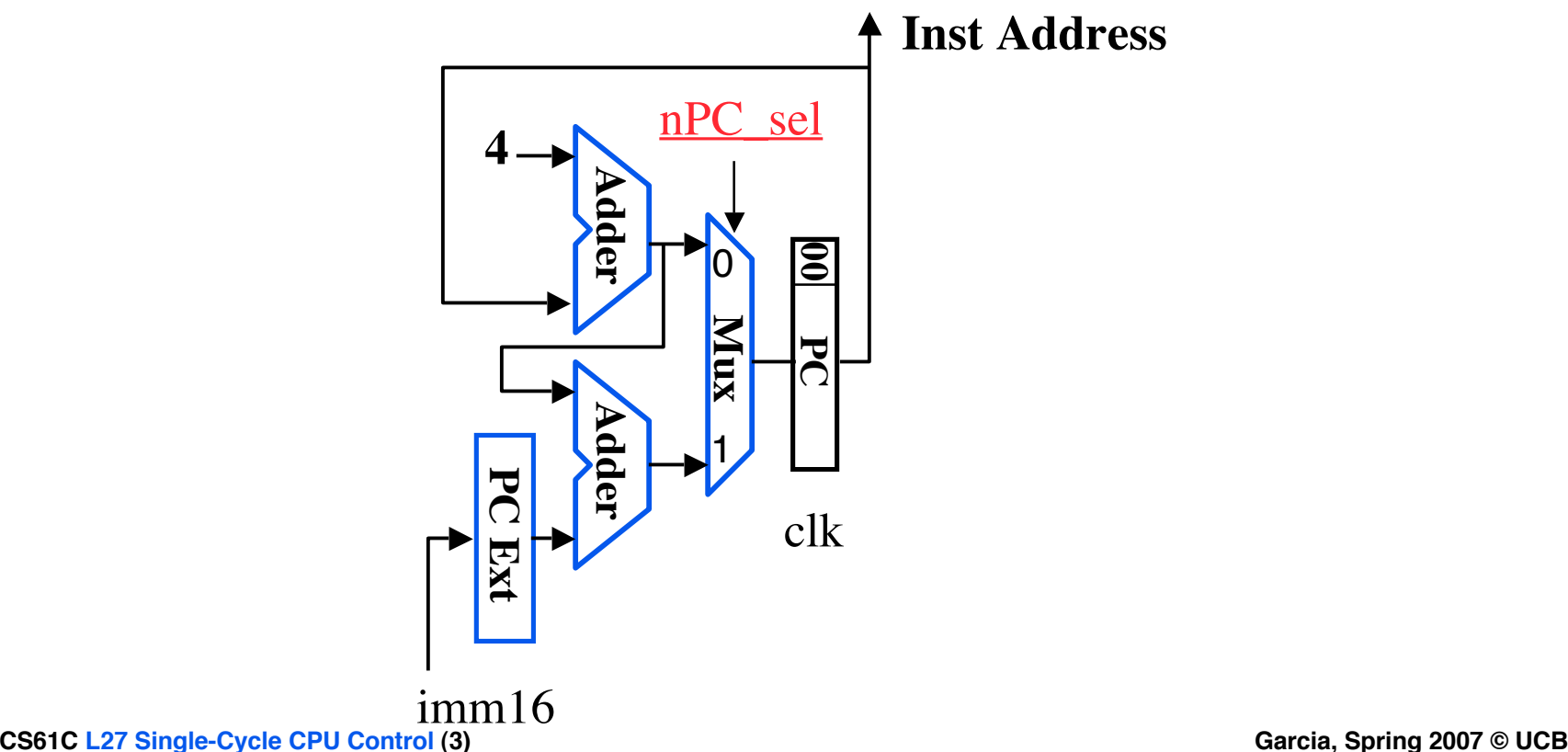

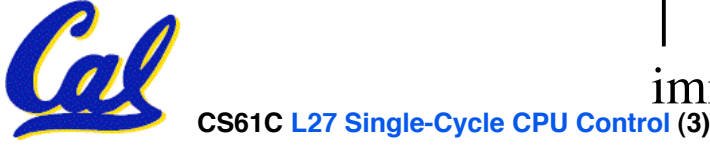

# **Recap: Meaning of the Control Signals**

- **ExtOp: "zero" , "sign"** ° **MemWr: 1** ⇒ **write memory**
- **ALUsrc: 0** ⇒ **regB; 1** ⇒ **immed** ° **MemtoReg: 0** ⇒ **ALU; 1** ⇒ **Mem** ° **RegDst: 0** ⇒ **"rt"; 1** ⇒ **"rd"**
- **ALUctr: "ADD" , "SUB" , "OR"** ° **RegWr: 1** ⇒ **write register**

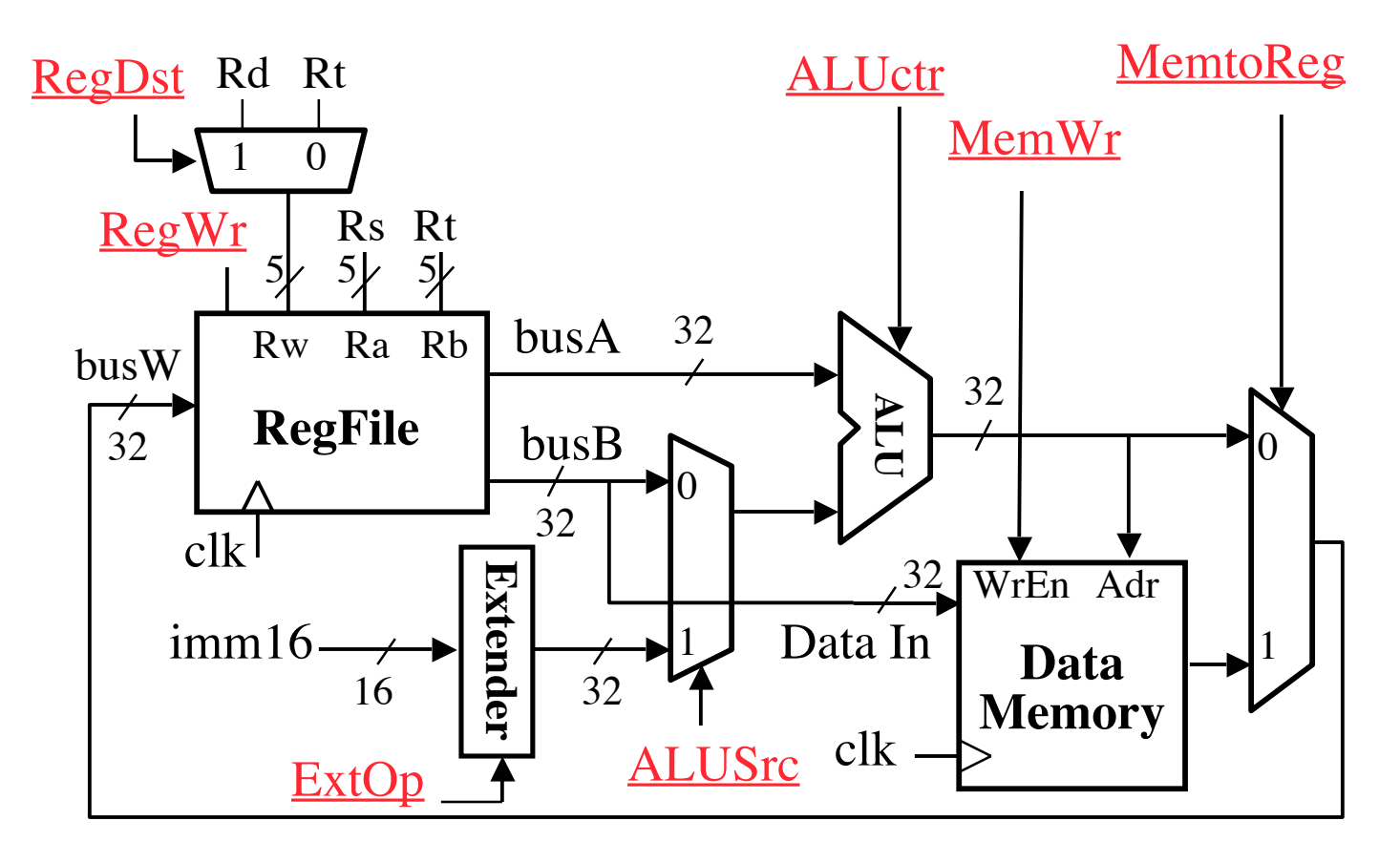

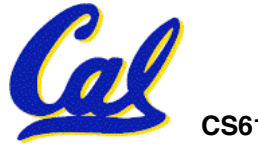

### **RTL: The Add Instruction**

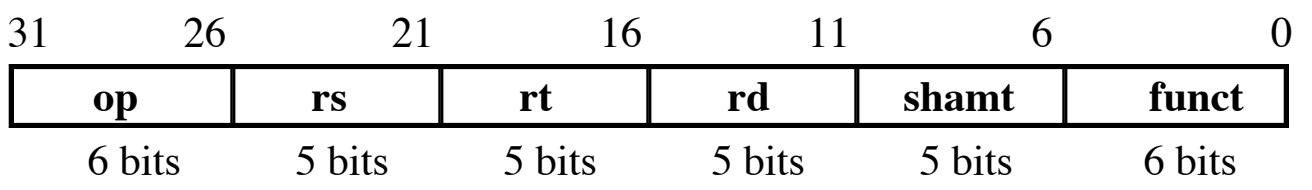

# **add rd, rs, rt** •**MEM[PC] Fetch the instruction from memory** •**R[rd] = R[rs] + R[rt] The actual operation** •**PC = PC + 4 Calculate the next instruction's address**

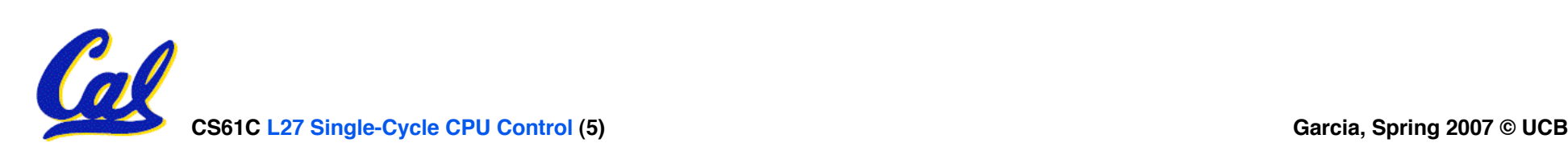

## **Instruction Fetch Unit at the Beginning of Add**

• **Fetch the instruction from Instruction memory: Instruction = MEM[PC]**

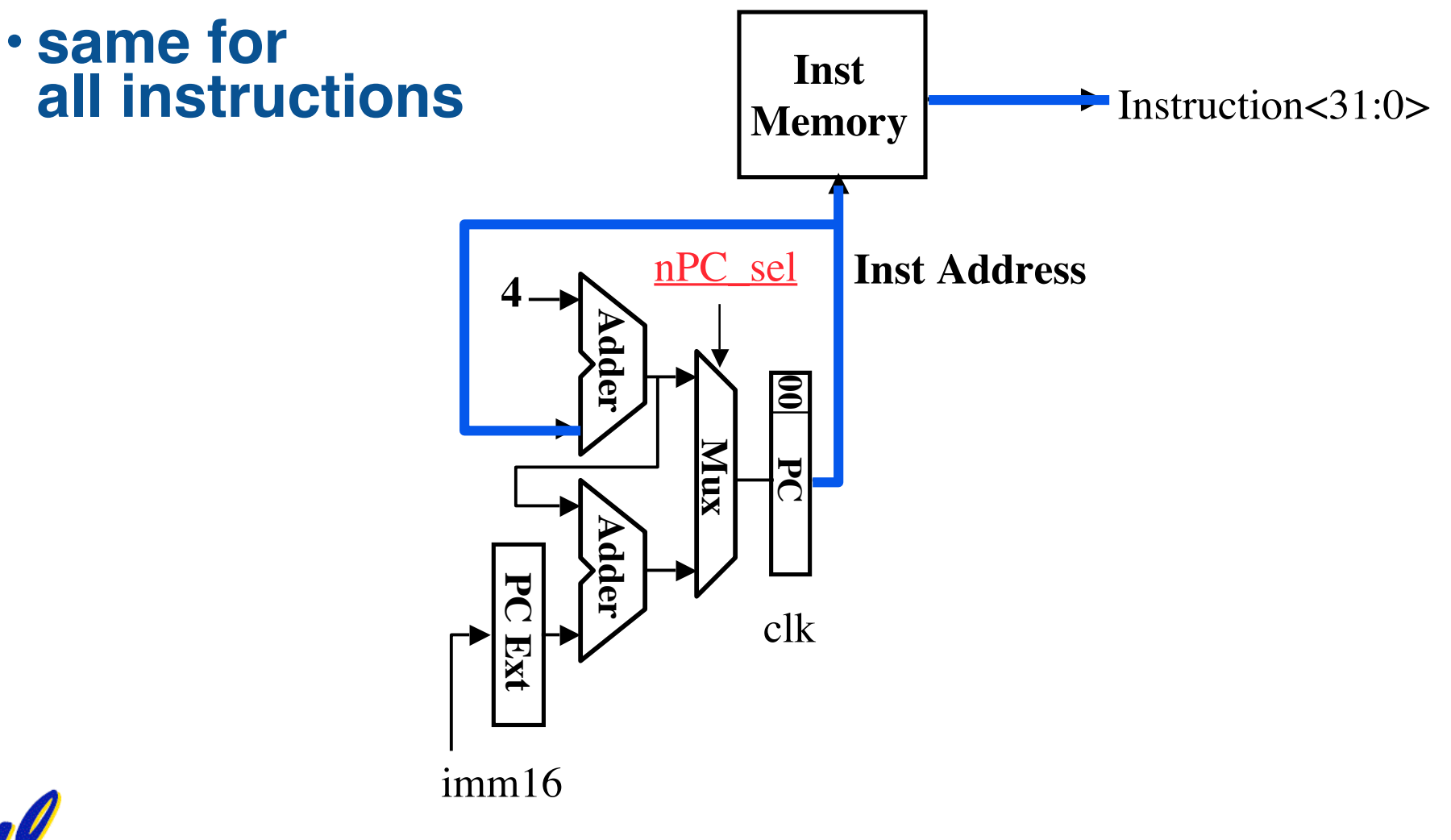

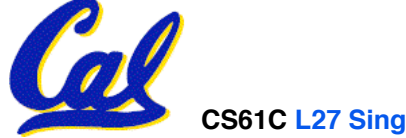

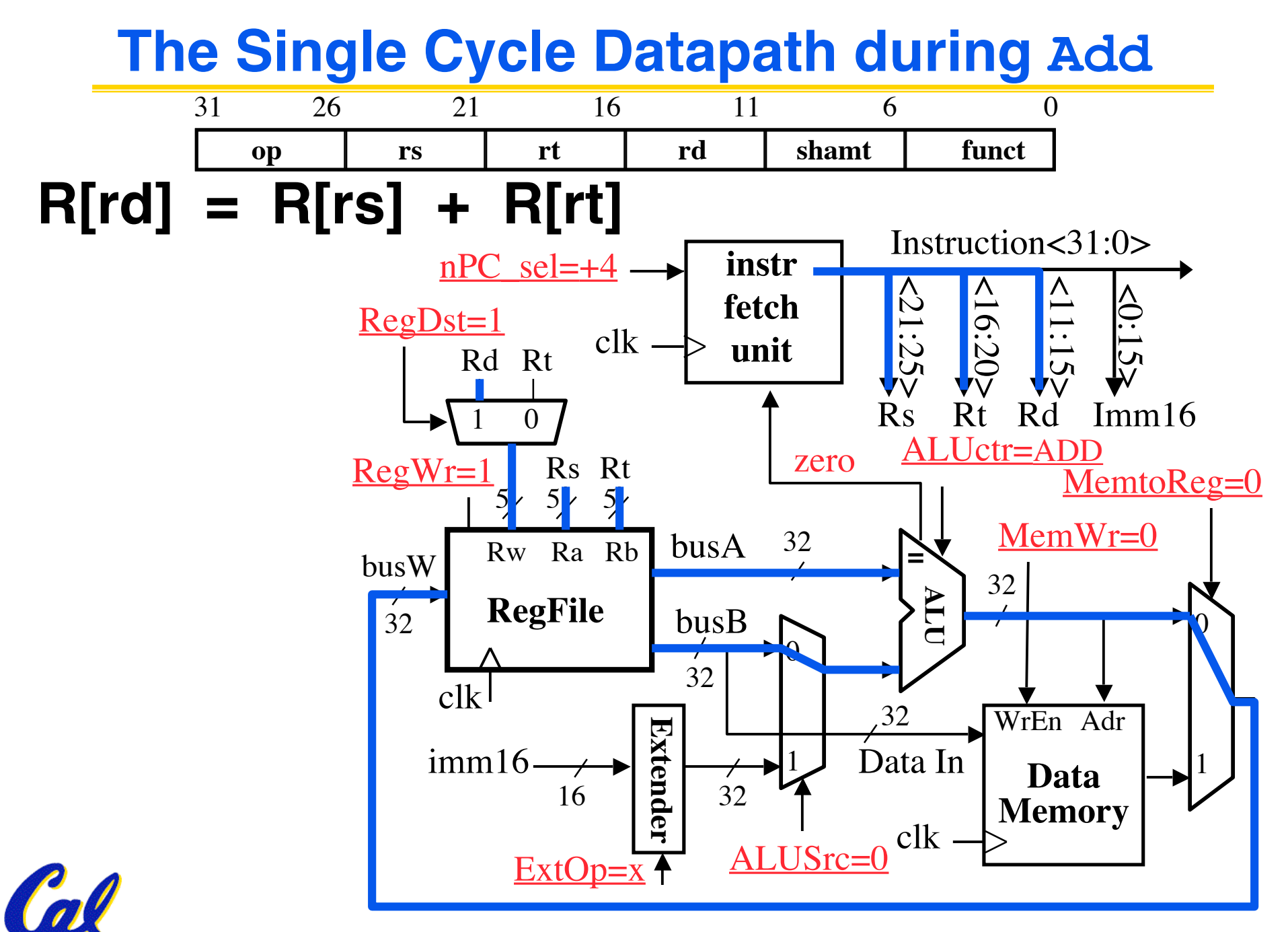

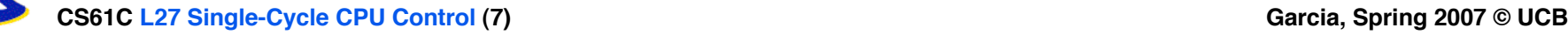

#### **Instruction Fetch Unit at the End of Add**  $\cdot$  **PC**  $=$  **PC**  $+4$

• **This is the same for all instructions except: Branch and Jump**

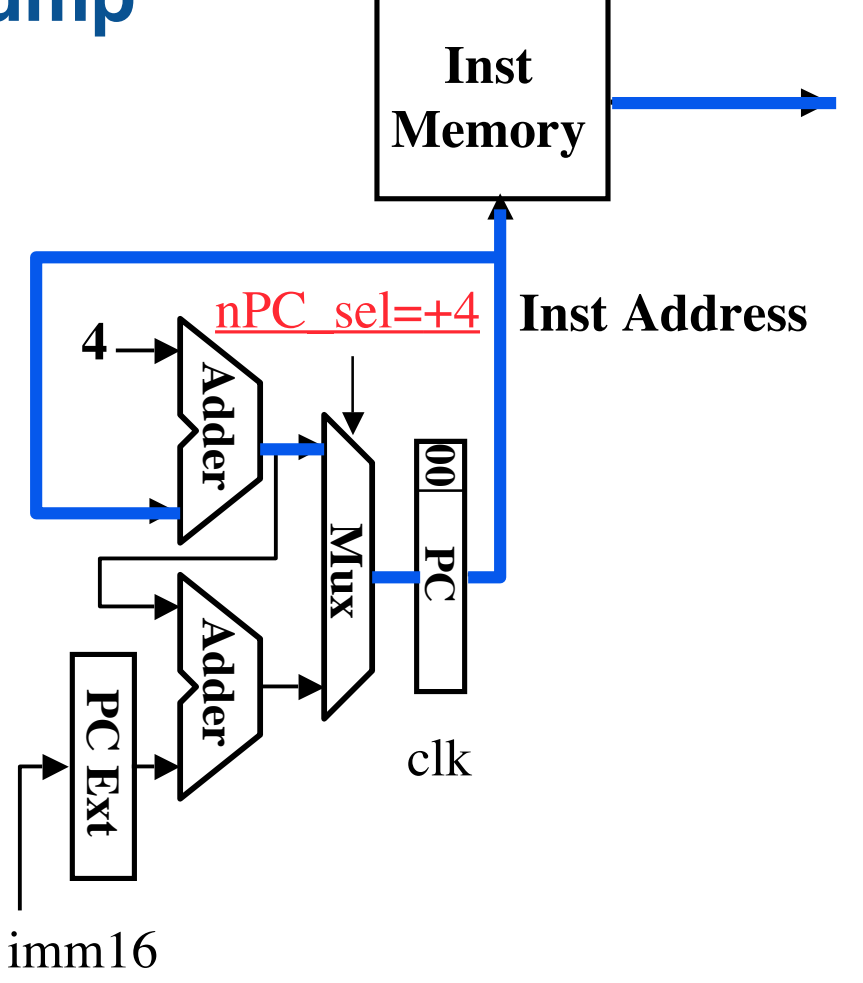

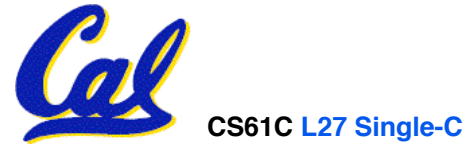

**CS61C L27 Single-Cycle CPU Control (8) Garcia, Spring 2007 © UCB**

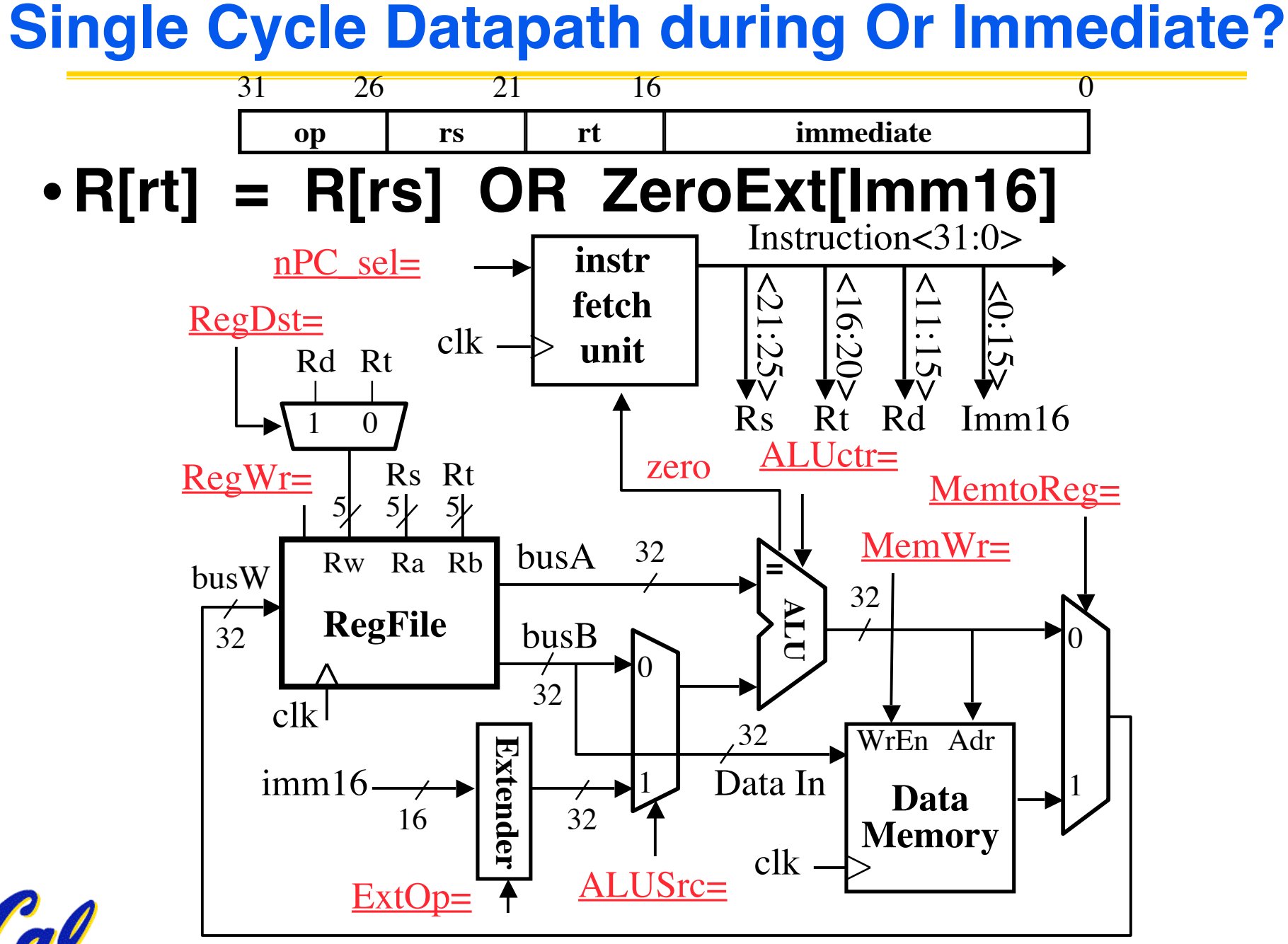

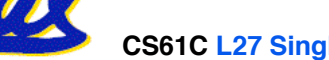

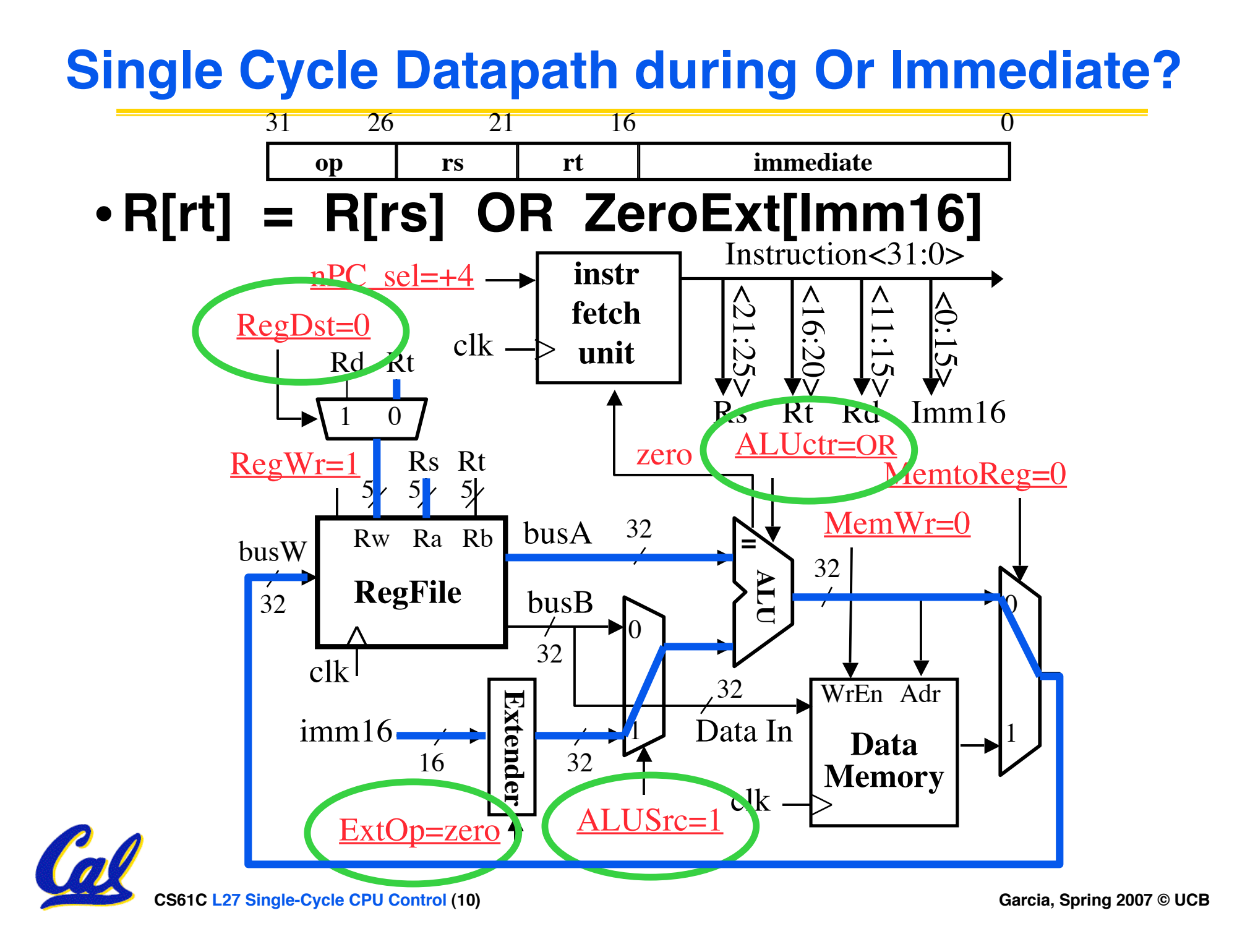

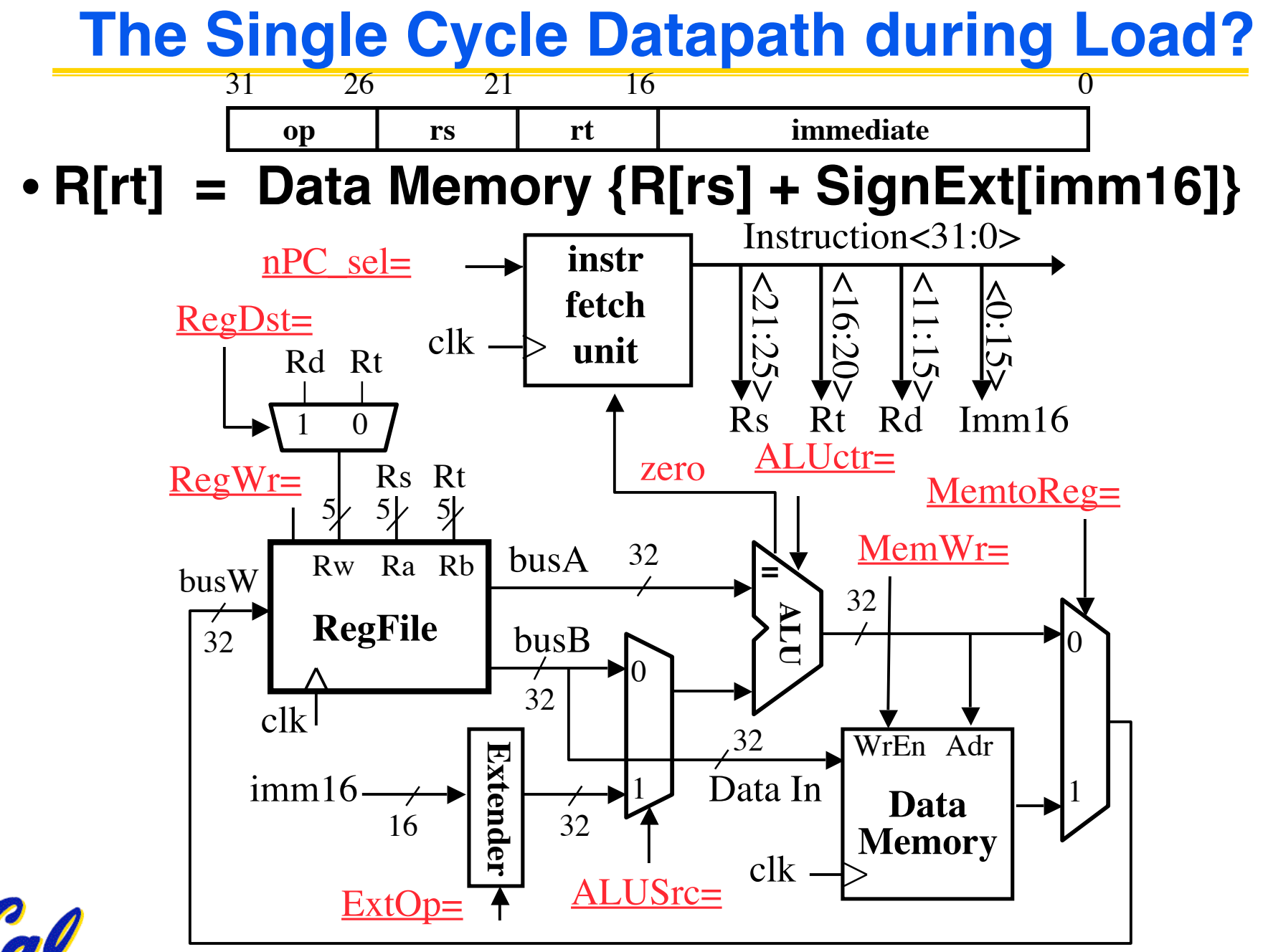

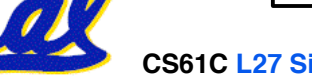

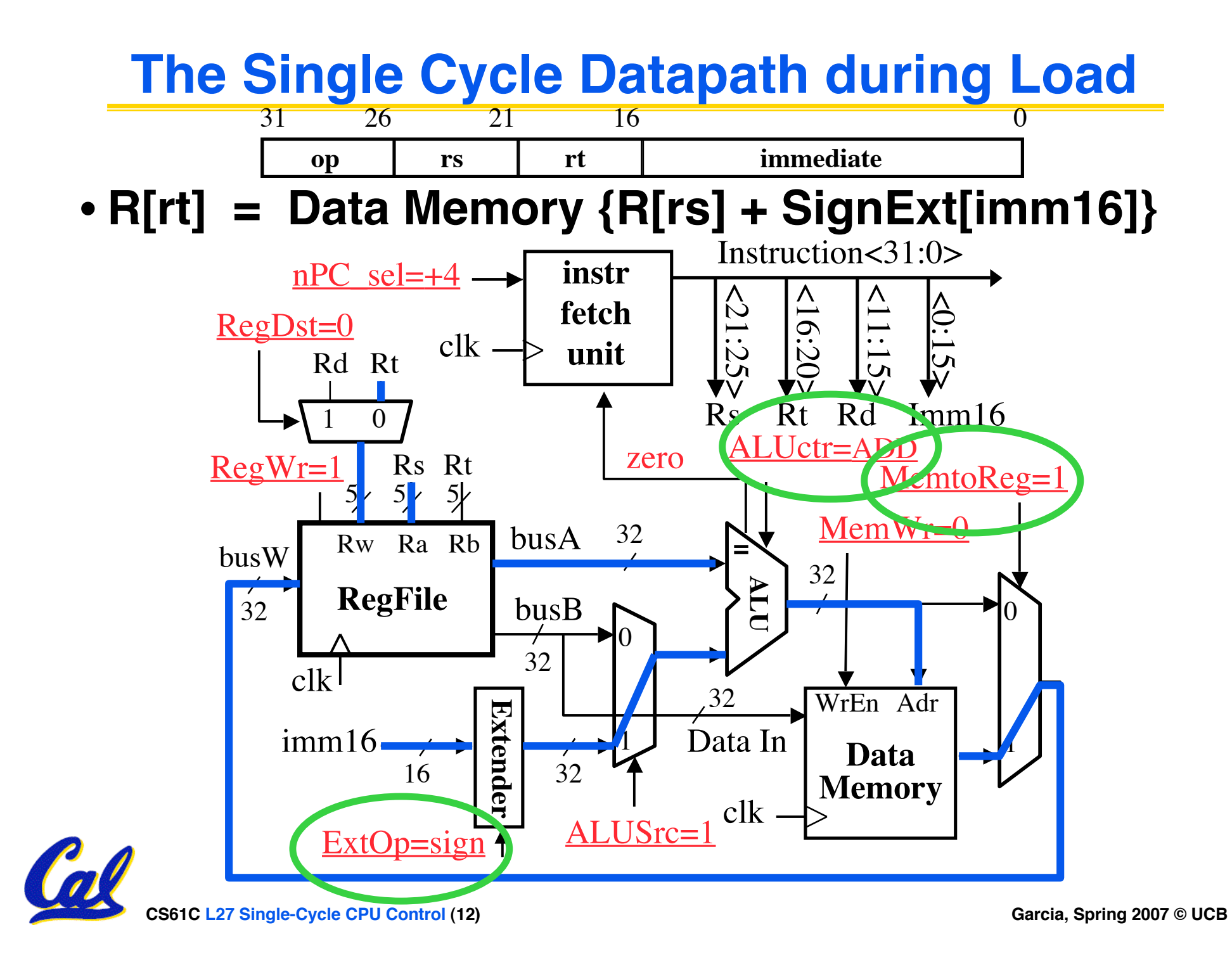

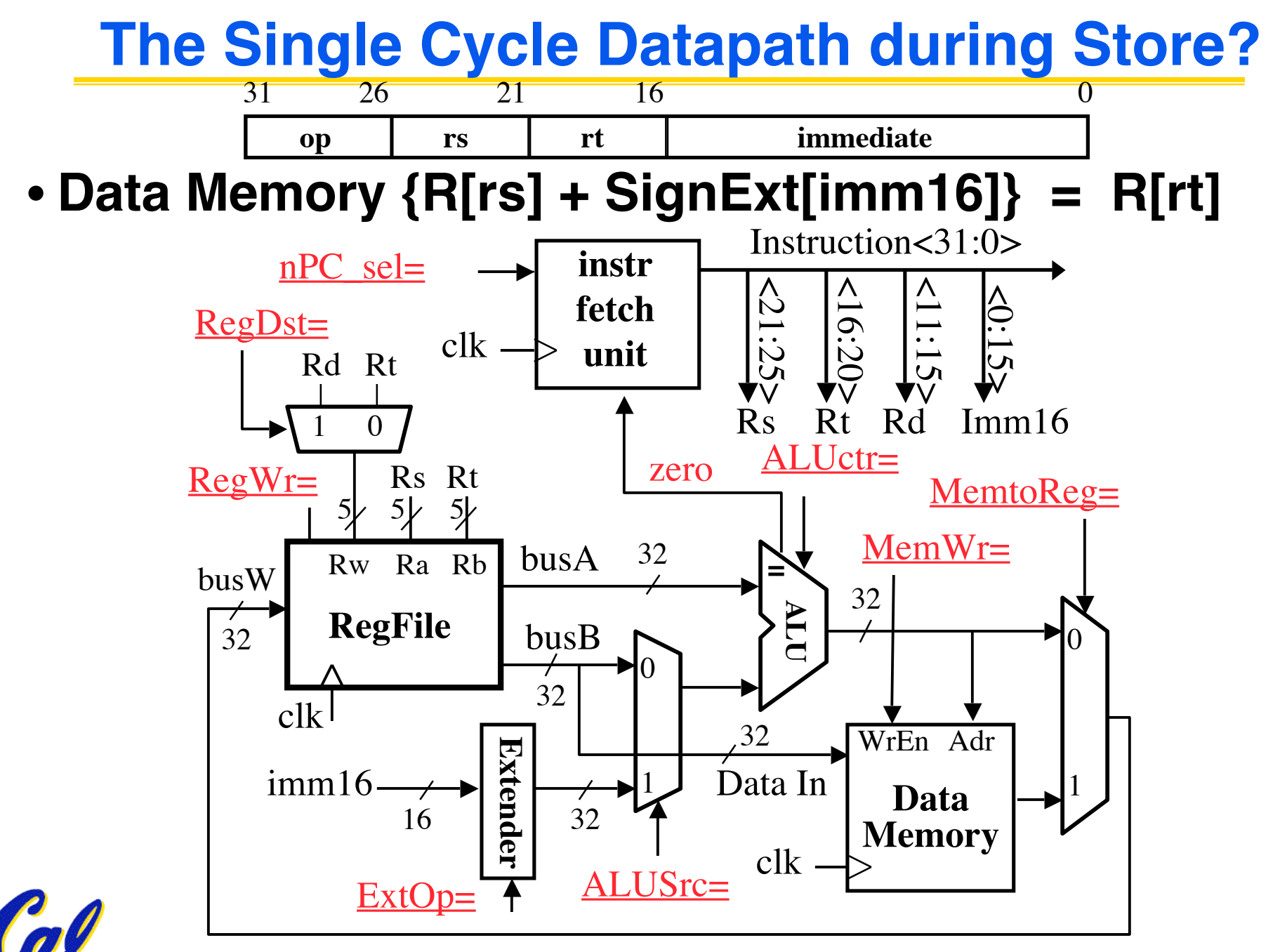

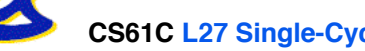

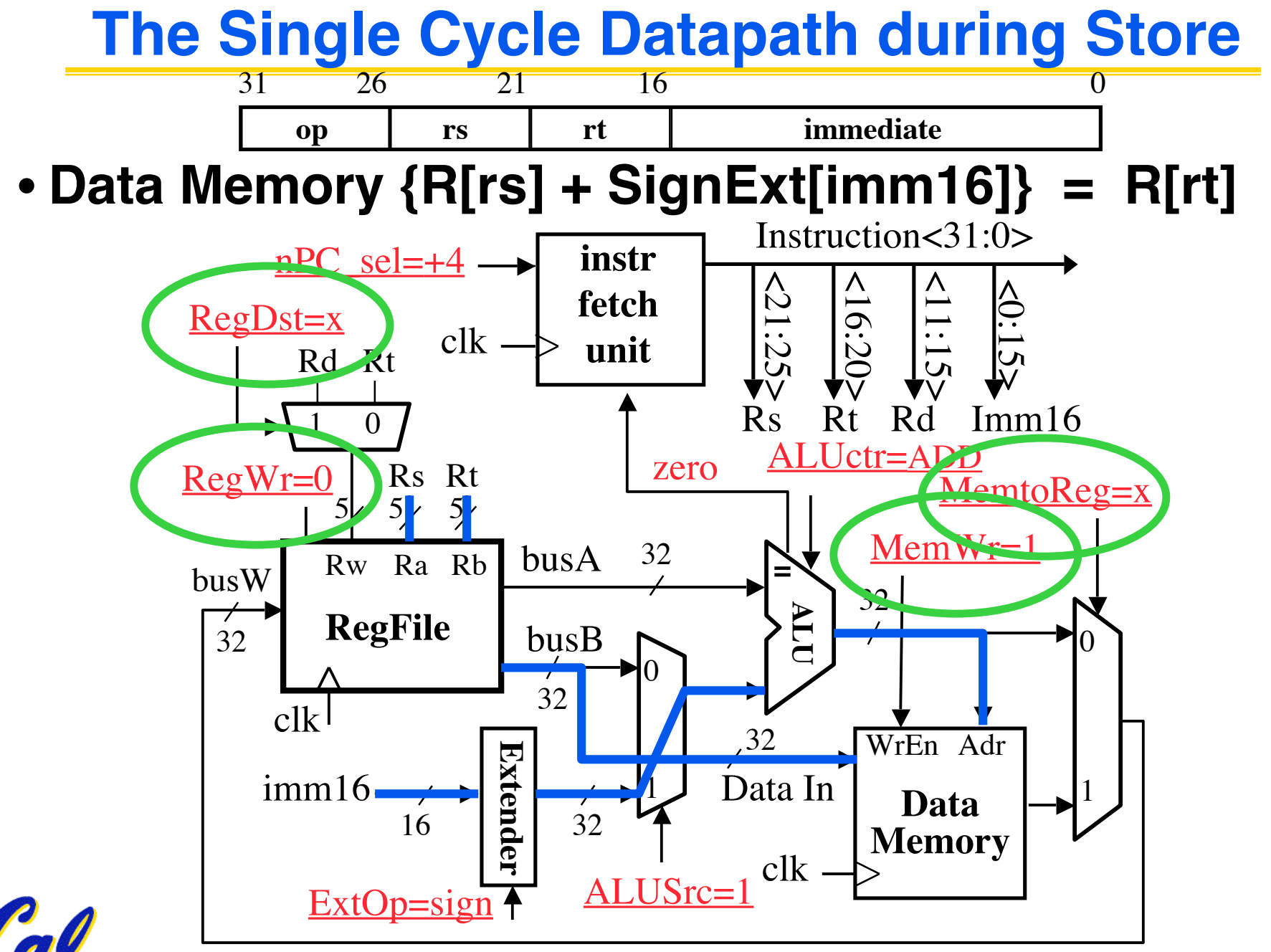

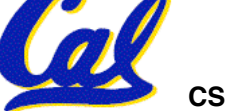

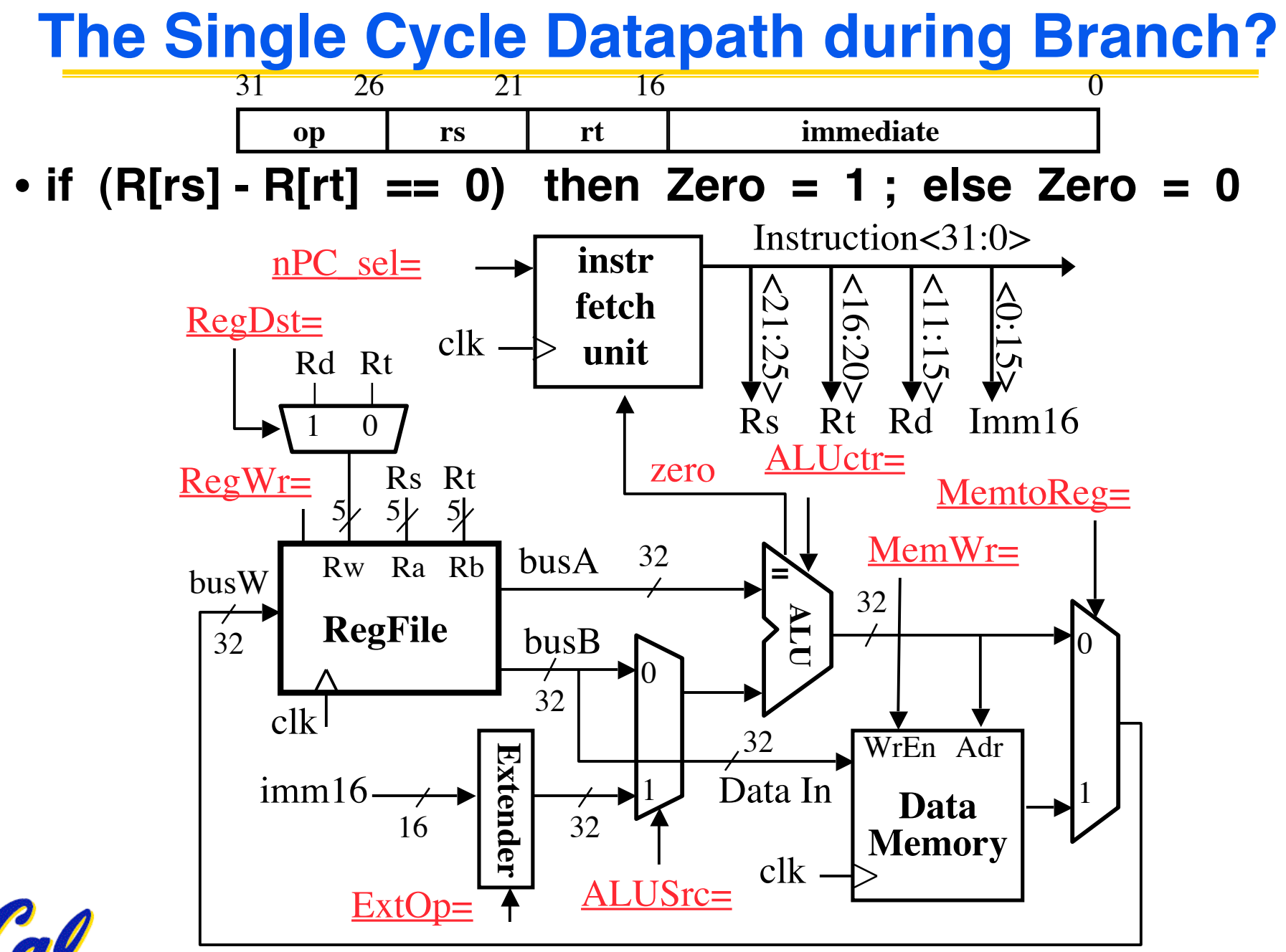

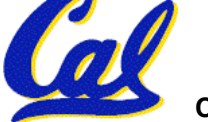

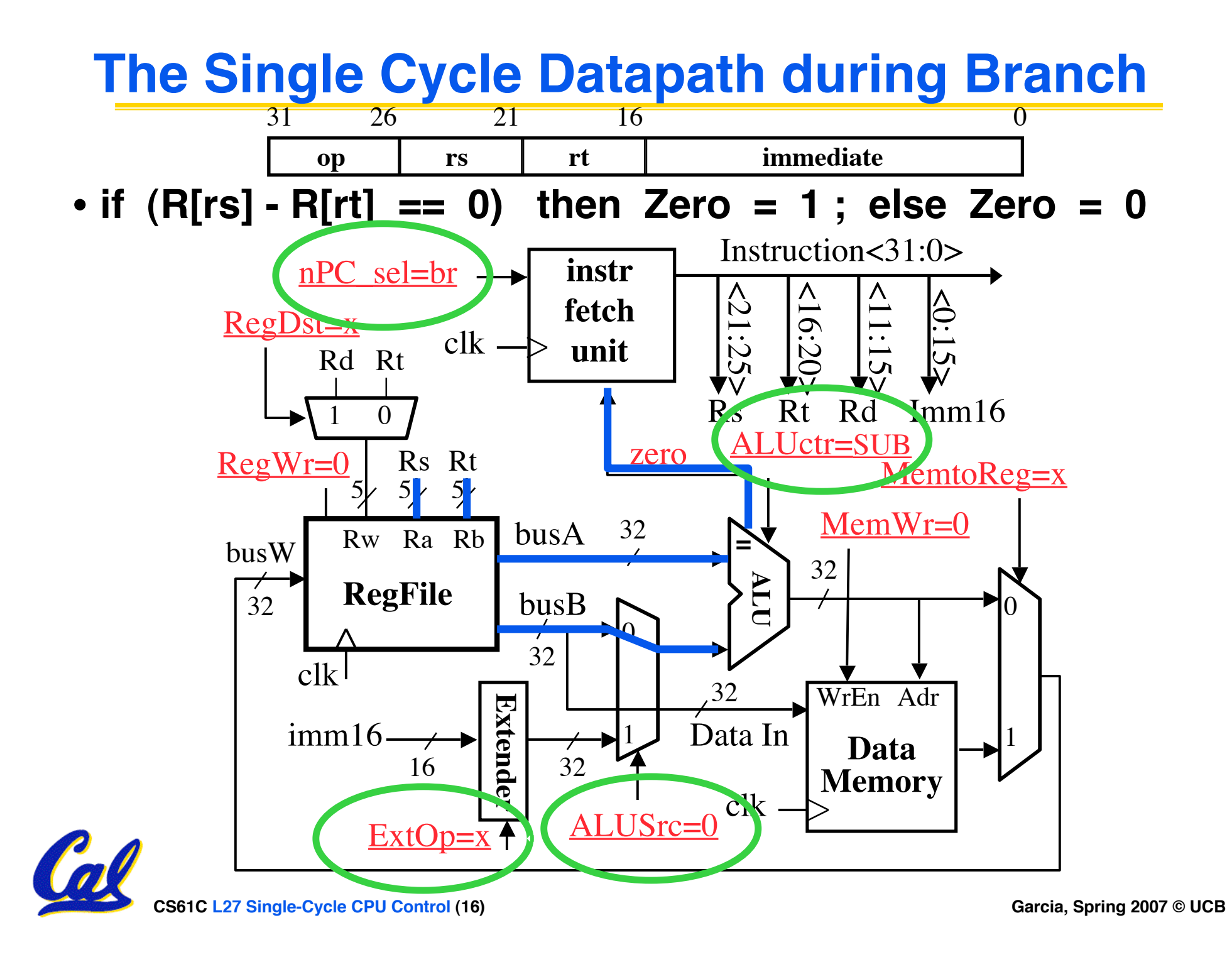

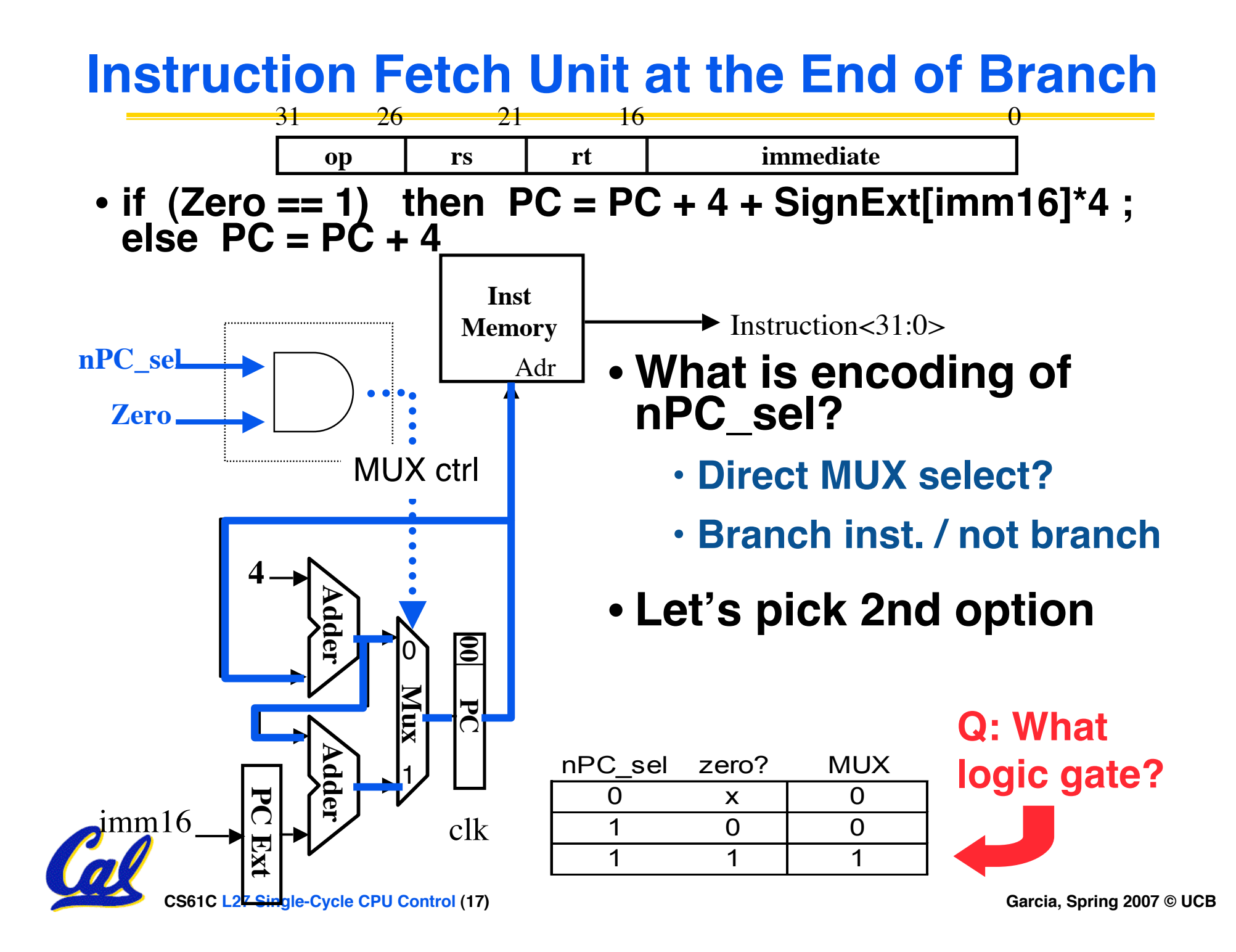

- **Dan's office hours this week only have been moved to Friday @ 3pm**
- •**Everything up through HW3 has a grade**
	- **P1 is still being addressed to find ways to give broken submissions more partial**
	- **H4 is being graded now**
	- **H5 and P2 are being graded "soon"**
	- **H6 is "on deck"**

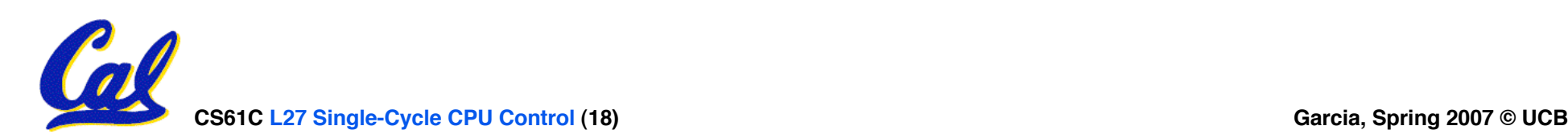

# **Step 4: Given Datapath: RTL Control**

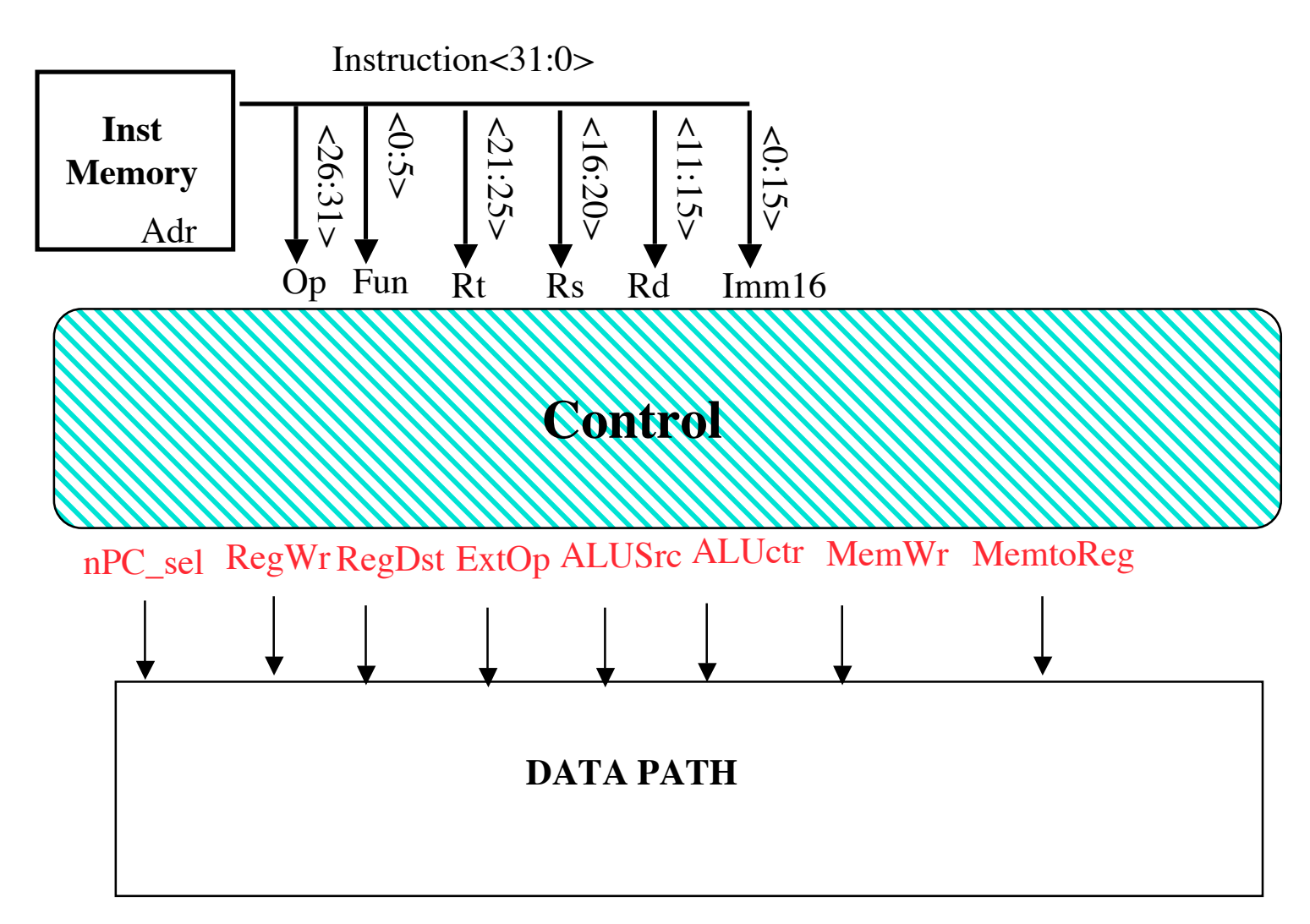

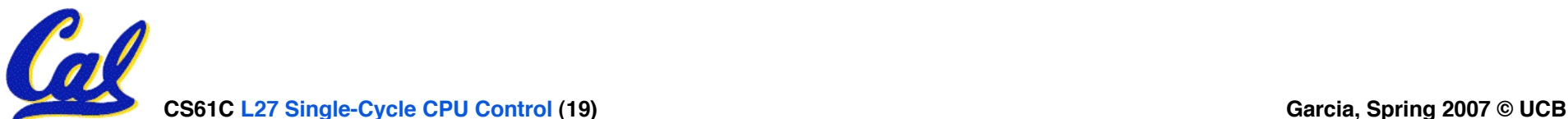

# **A Summary of the Control Signals (1/2)**

- **inst Register Transfer**
- **add R**[rd] ← **R**[rs] + **R**[rt]; **PC** ← **PC** + 4 **ALUsrc = RegB, ALUctr = "ADD" , RegDst = rd, RegWr, nPC\_sel = "+4"**  $\text{sub}$  **R[rd]**  $\leftarrow$  **R[rs]** – **R[rt]: PC**  $\leftarrow$  **PC** + 4

**ALUsrc = RegB, ALUctr = "SUB" , RegDst = rd, RegWr, nPC\_sel = "+4"**

- ori **R**[rt] ← **R**[rs] + zero ext(Imm16); PC ← PC + 4 **ALUsrc = Im, Extop = "Z" ,ALUctr = "OR" , RegDst = rt,RegWr, nPC\_sel ="+4"**
- **lw R[rt]** ← **MEM[ R[rs] + sign\_ext(Imm16)]; PC** ← **PC + 4 ALUsrc = Im, Extop = "sn" , ALUctr = "ADD" , MemtoReg,**  $\text{RegDst} = \text{rt}$ ,  $\text{RegWr}$ ,  $\text{nPC}$   $\text{sel} =$   $\text{``+4''}$
- **sw MEM[ R[rs] + sign\_ext(Imm16)]** ← **R[rs]; PC** ← **PC + 4**

**ALUsrc = Im, Extop = "sn" , ALUctr = "ADD" , MemWr, nPC\_sel = "+4"**

**beq if** (  $R[rs] == R[rt]$  ) then  $PC \leftarrow PC + sign\_ext(Imm16)$  | || 00 else  $PC \leftarrow PC + 4$ **nPC\_sel = "br" , ALUctr = "SUB"**

**CS61C L27 Single-Cycle CPU Control (20) Garcia, Spring 2007 © UCB**

# **A Summary of the Control Signals (2/2)**

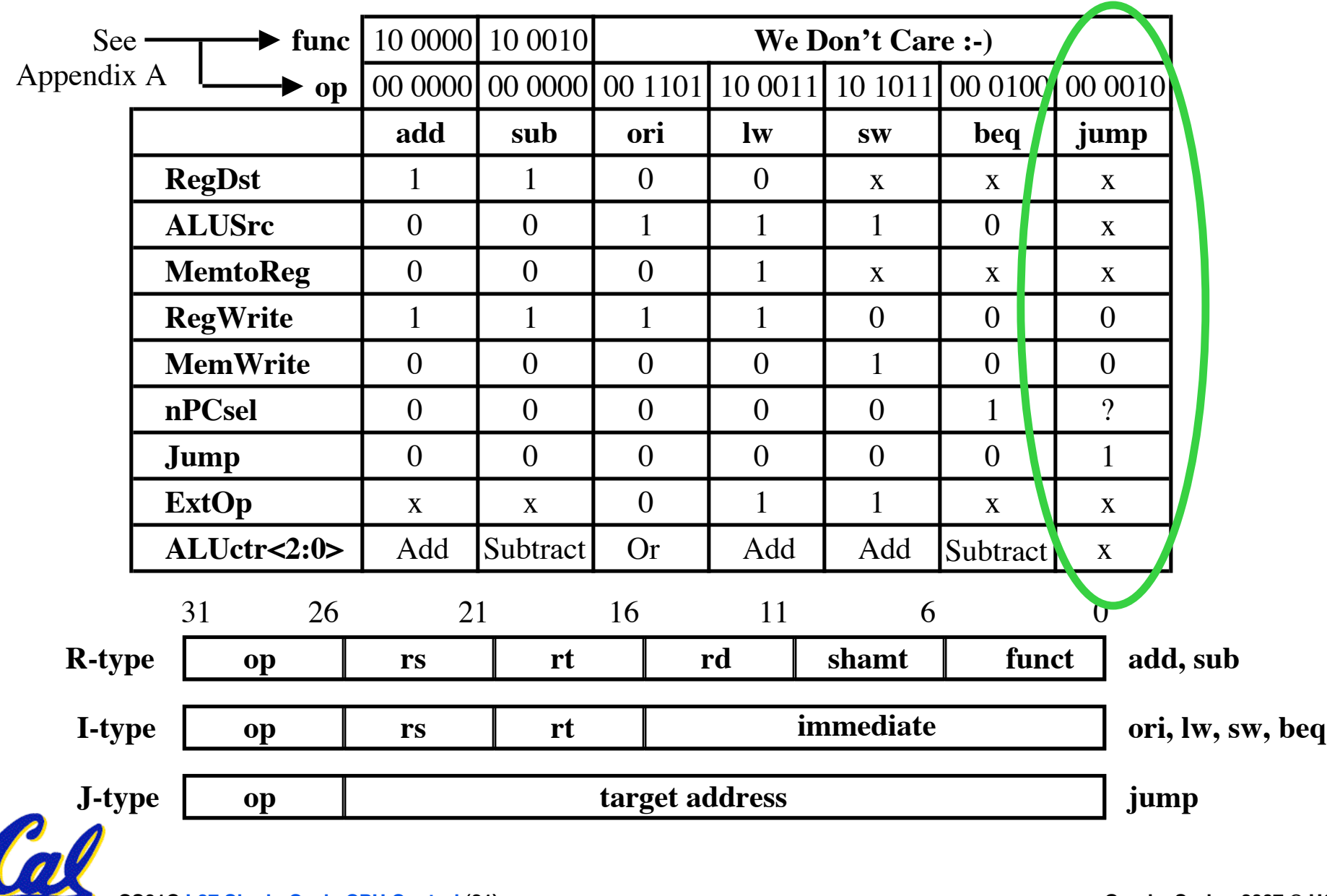

### **Boolean Expressions for Controller**

 $\text{RegDst}$  =  $\text{add} + \text{sub}$  $ALUSrc = ori + lw + sw$ **MemtoReg = lw**  $\text{RegWrite} = \text{add} + \text{sub} + \text{ori} + \text{lw}$ **MemWrite = sw**  $nPCsel$  = **beq Jump = jump**  $\text{ExtOp}$  =  $\text{lw} + \text{sw}$ **ALUctr[0] = sub + beq (assume ALUctr is 0 ADD, 01: SUB, 10: OR)**  $ALUctr[1] = or$ 

*where,*

 $\text{rtype} = \sim \text{op}_5 \cdot \sim \text{op}_4 \cdot \sim \text{op}_3 \cdot \sim \text{op}_2 \cdot \sim \text{op}_1 \cdot \sim \text{op}_0$  $\text{ori}$  = ~ $\text{op}_5 \bullet \text{op}_4 \bullet \text{op}_3 \bullet \text{op}_2 \bullet \text{op}_1 \bullet \text{op}_0$  $\mathbf{w} = \mathbf{op}_5 \bullet \sim \mathbf{op}_4 \bullet \sim \mathbf{op}_3 \bullet \sim \mathbf{op}_2 \bullet \quad \mathbf{op}_1 \bullet \quad \mathbf{op}_0$  $\mathbf{sw} = \mathbf{op}_5 \bullet \sim \mathbf{op}_4 \bullet \mathbf{op}_3 \bullet \sim \mathbf{op}_2 \bullet \mathbf{op}_1 \bullet \mathbf{op}_0$ **beq**  $= \sim p_5 \cdot \sim p_4 \cdot \sim p_3 \cdot p_2 \cdot \sim p_1 \cdot \sim p_0$  $\text{jump} = \sim p_5 \cdot \sim p_4 \cdot \sim p_3 \cdot \sim p_2 \cdot p_1 \cdot \sim p_0$ 

How do we implement this in gates?

add = 
$$
\text{rtype} \cdot \text{func}_5 \cdot \text{func}_4 \cdot \text{func}_3 \cdot \text{func}_2 \cdot \text{func}_1 \cdot \text{func}_0
$$
  
sub =  $\text{rtype} \cdot \text{func}_5 \cdot \text{func}_4 \cdot \text{func}_3 \cdot \text{func}_2 \cdot \text{func}_1 \cdot \text{func}_0$   
cosoc = 27 single-cycle CPU Control (22)

# **Controller Implementation**

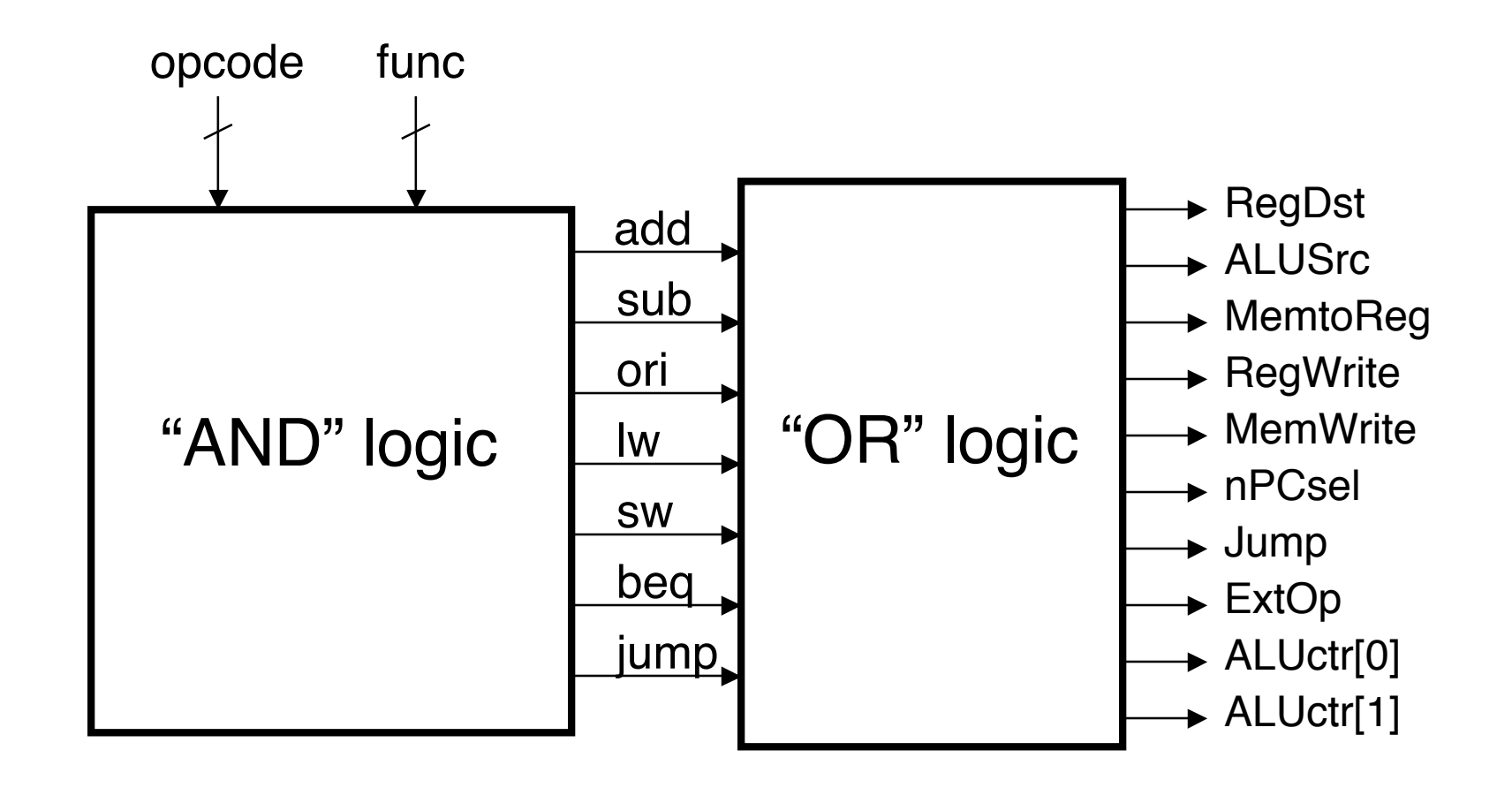

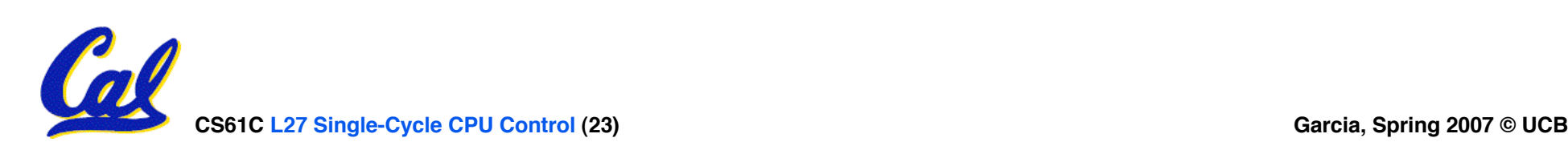

### **Peer Instruction**

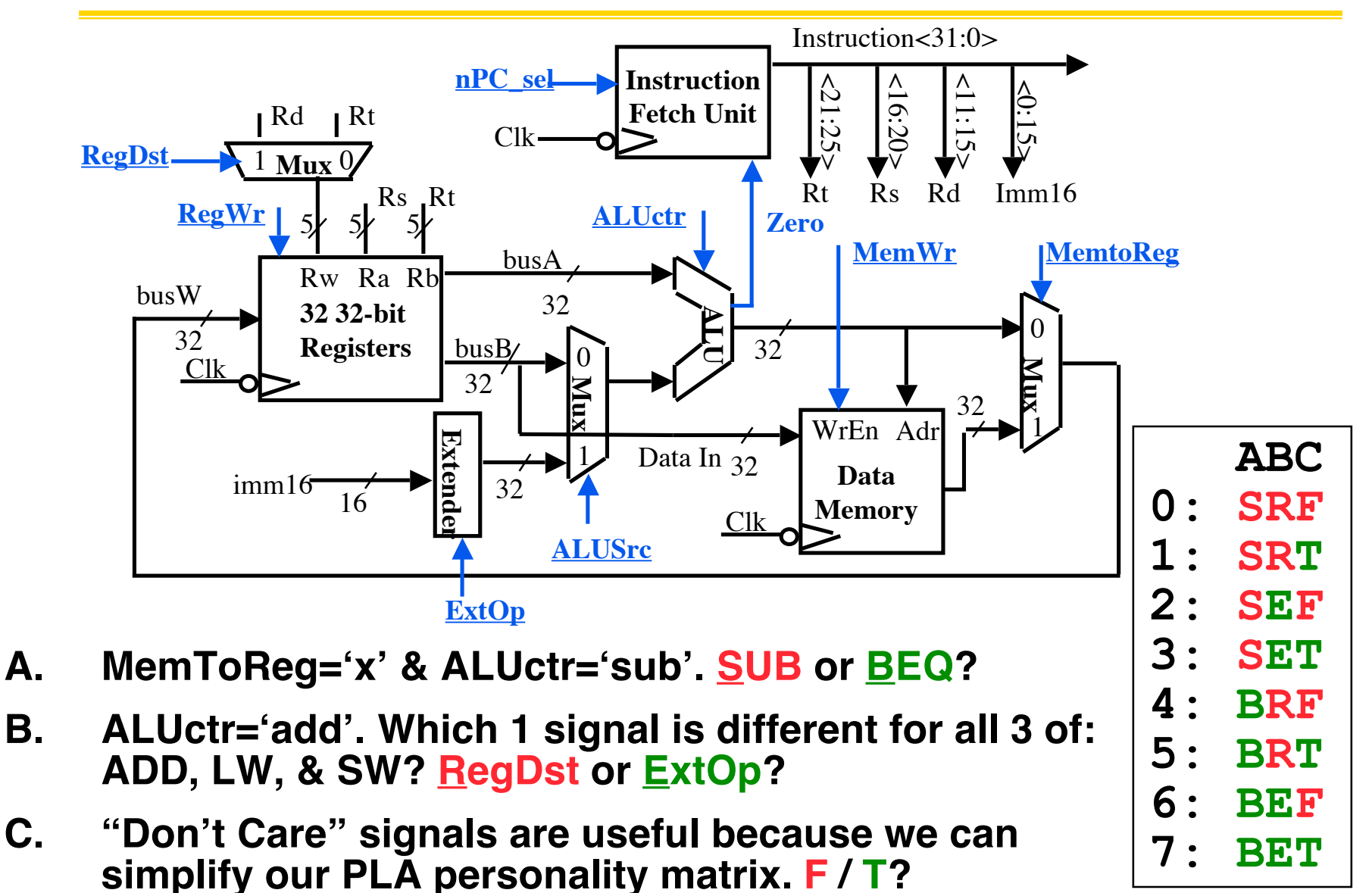

# **Summary: Single-cycle Processor**

## °**5 steps to design a processor**

- 1. Analyze instruction set  $\rightarrow$  datapath requirements
- **2. Select set of datapath components & establish clock methodology**
- **3. Assemble datapath meeting the requirements**
- **4. Analyze implementation of each instruction to determine setting of control points that effects the register transfer.**
- **5. Assemble the control logic**
	- **Formulate Logic Equations**
	- **Design Circuits**

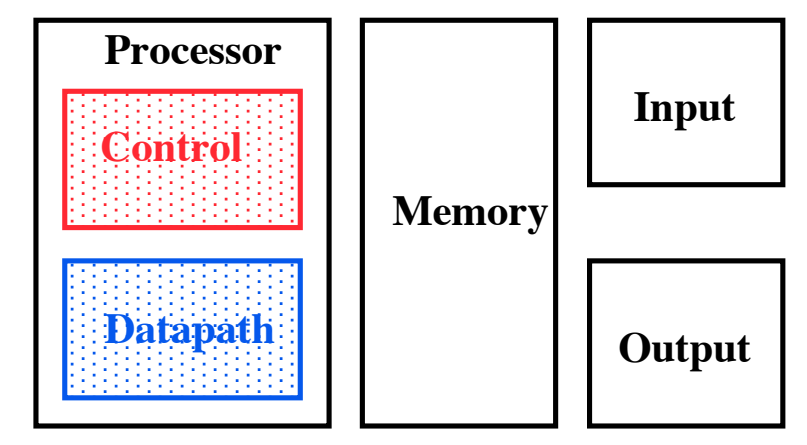

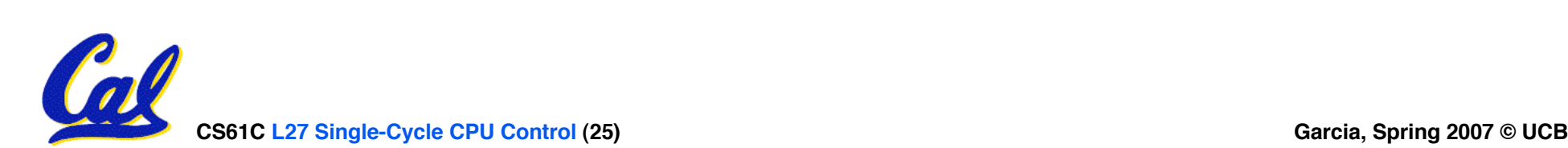

#### **Bonus slides**

- **These are extra slides that used to be included in lecture notes, but have been moved to this, the "bonus" area to serve as a supplement.**
- **The slides will appear in the order they would have in the normal presentation**

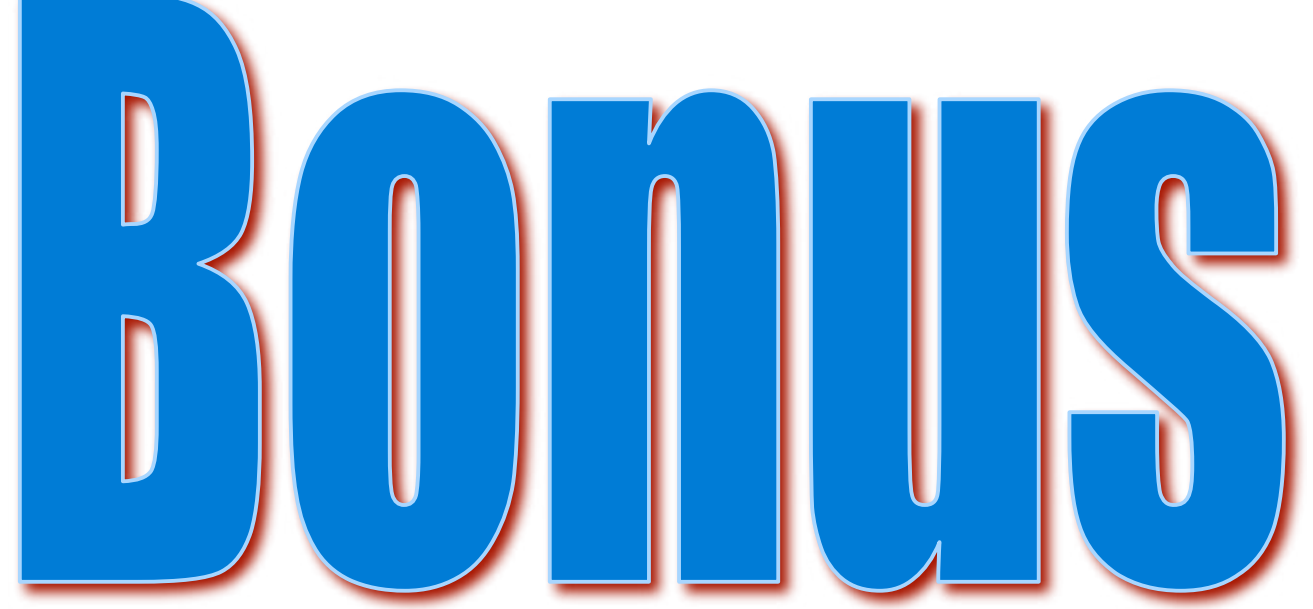

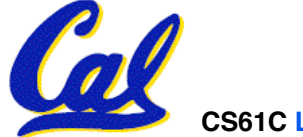

**CS61C L27 Single-Cycle CPU Control (26) Garcia, Spring 2007 © UCB**

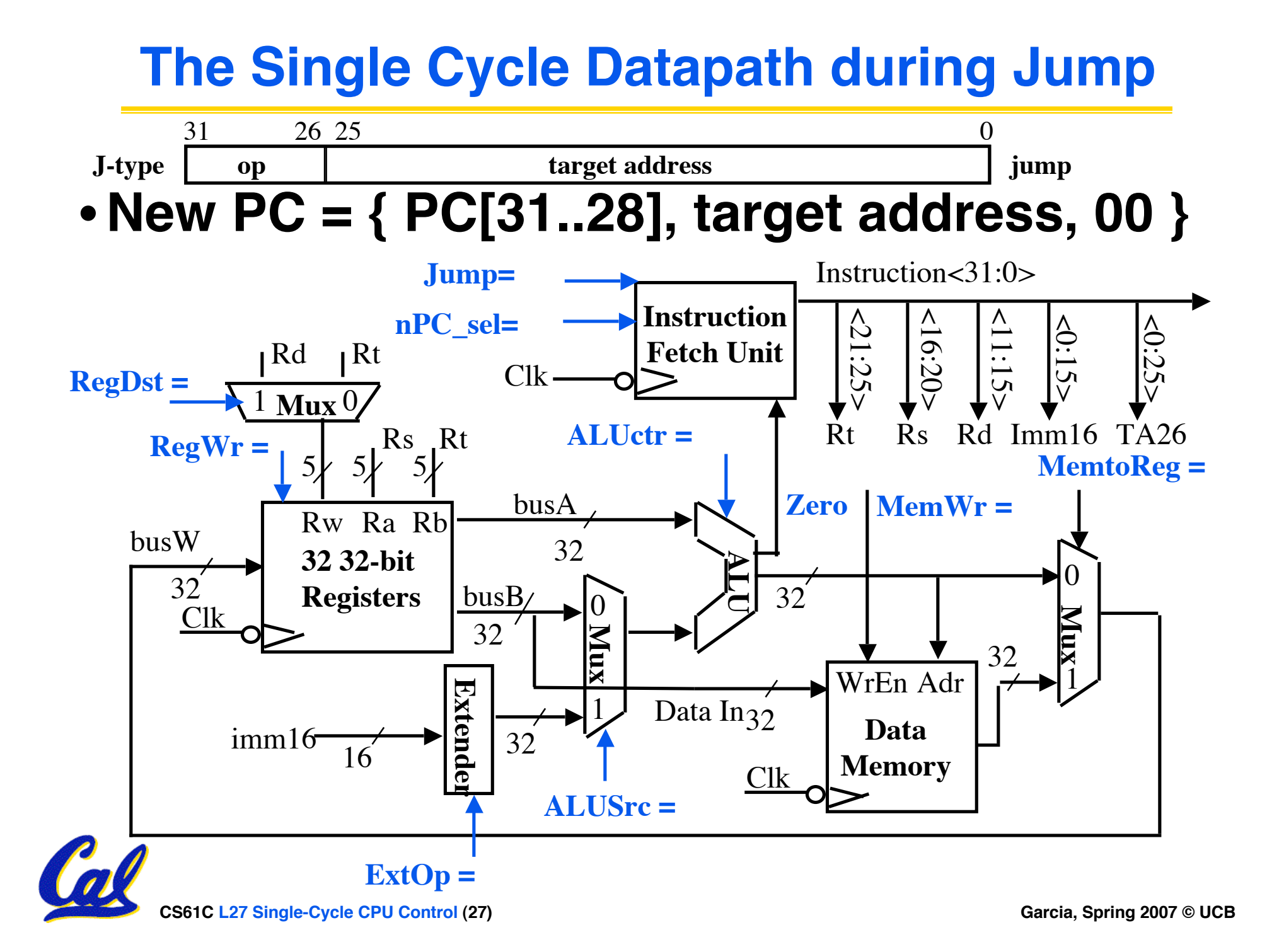

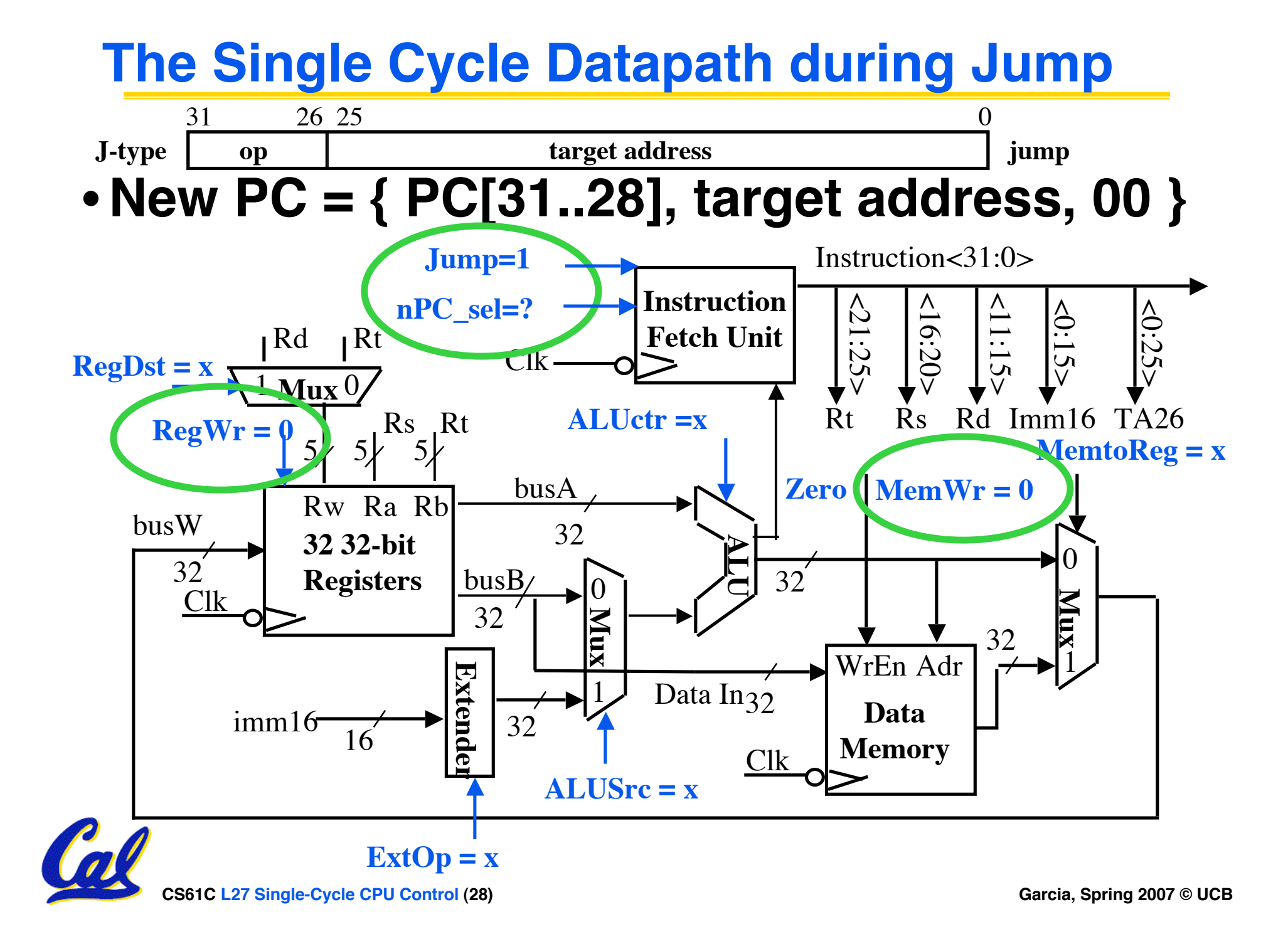

## **Instruction Fetch Unit at the End of Jump**

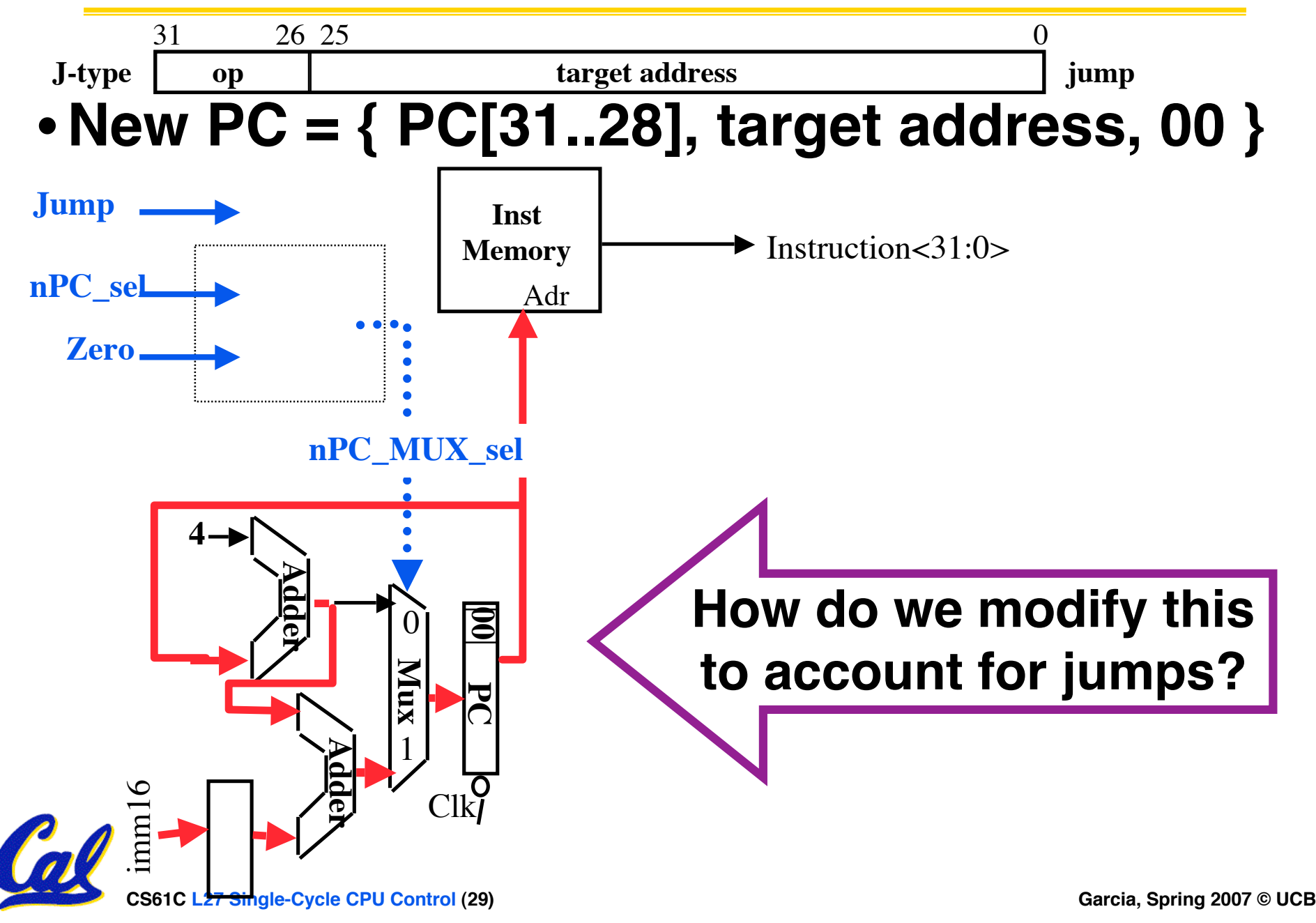

# **Instruction Fetch Unit at the End of Jump**

![](_page_29_Figure_1.jpeg)